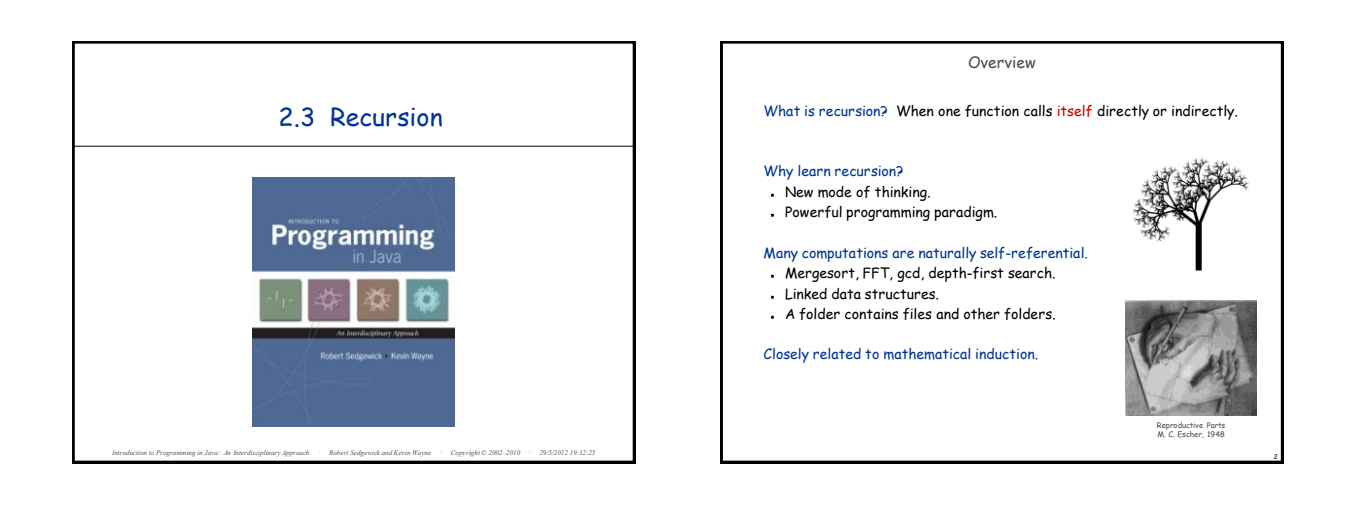

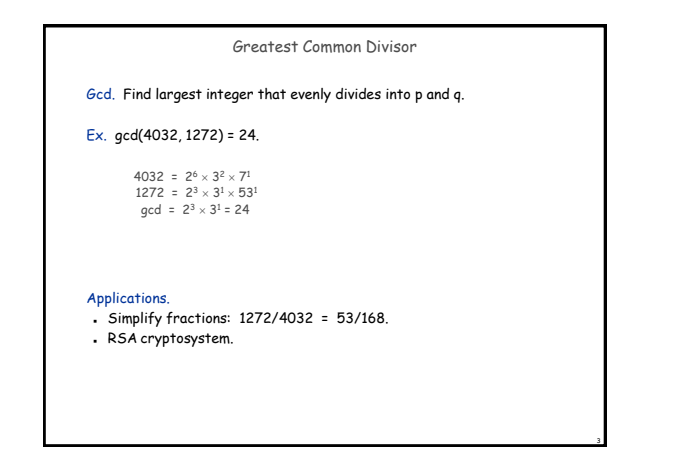

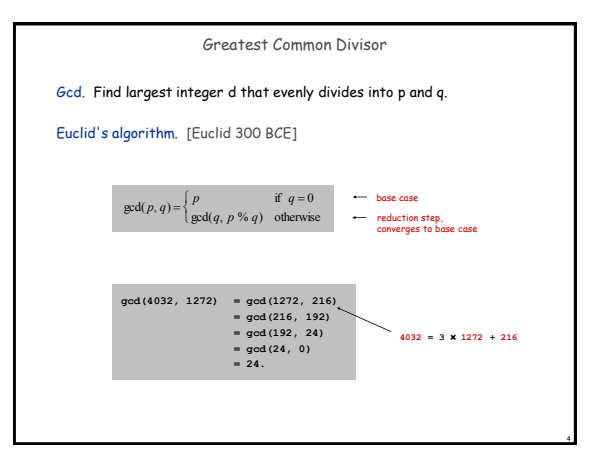

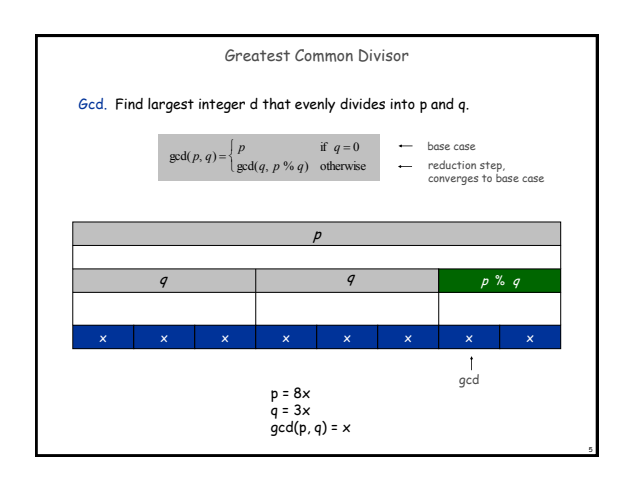

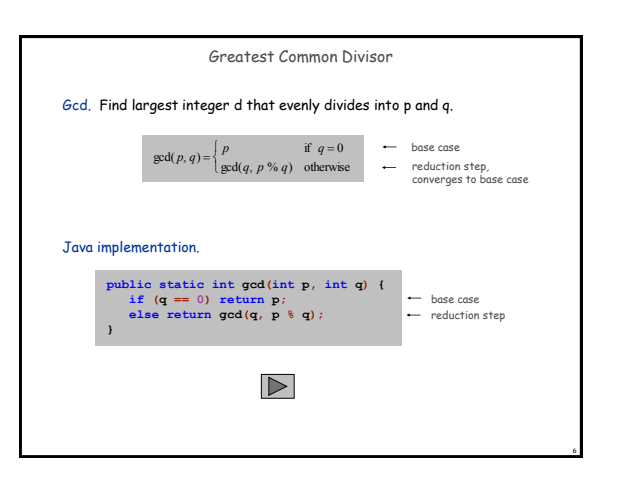

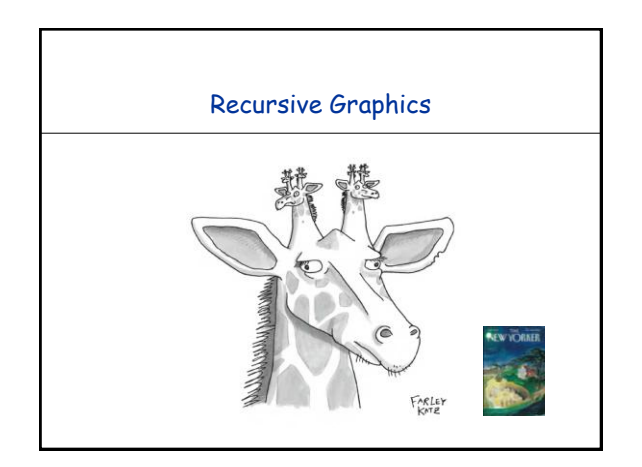

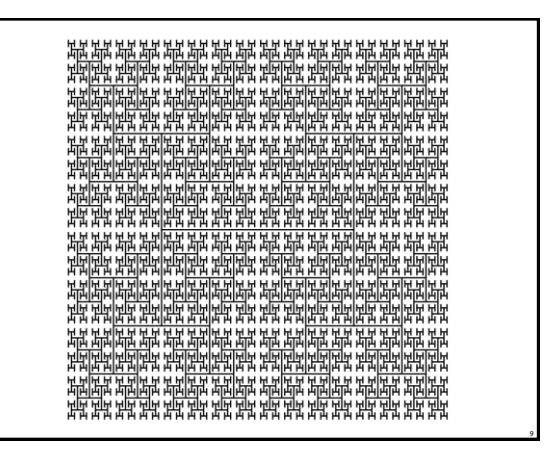

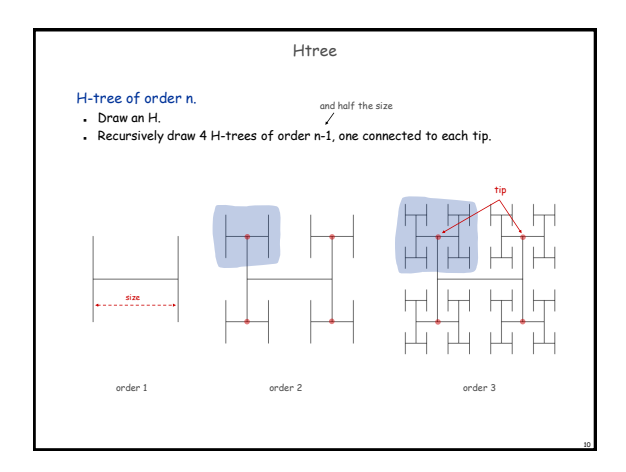

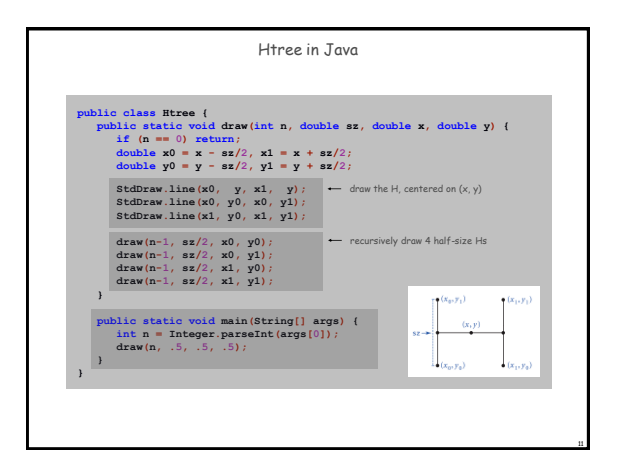

<span id="page-1-0"></span>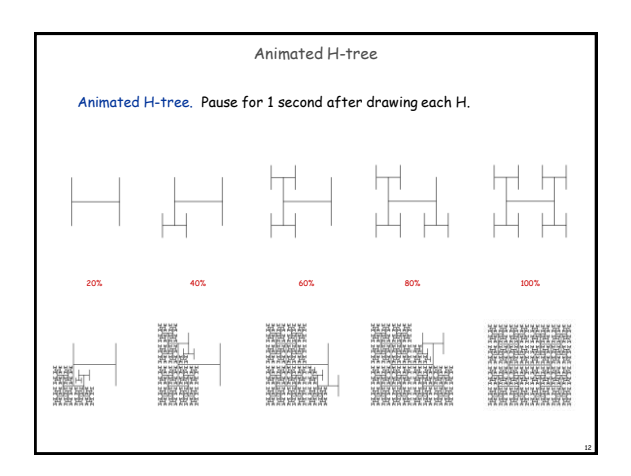

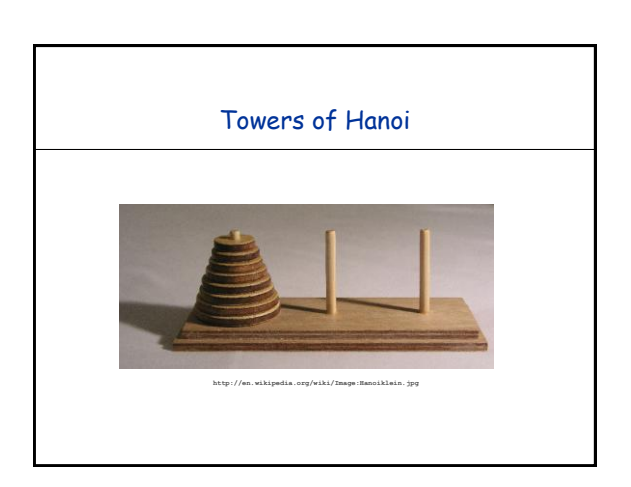

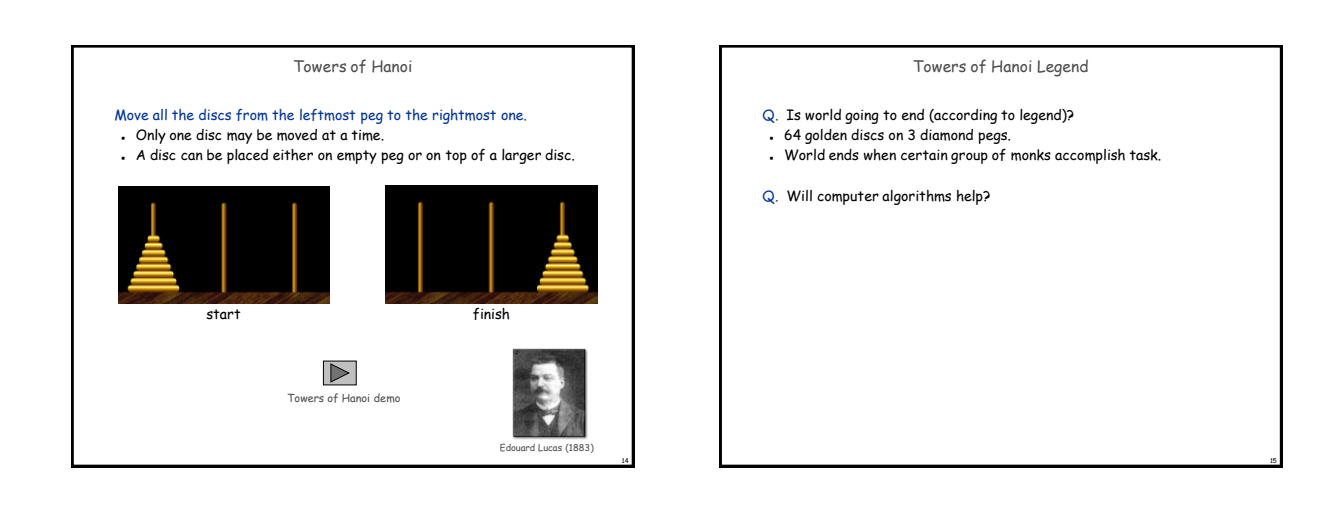

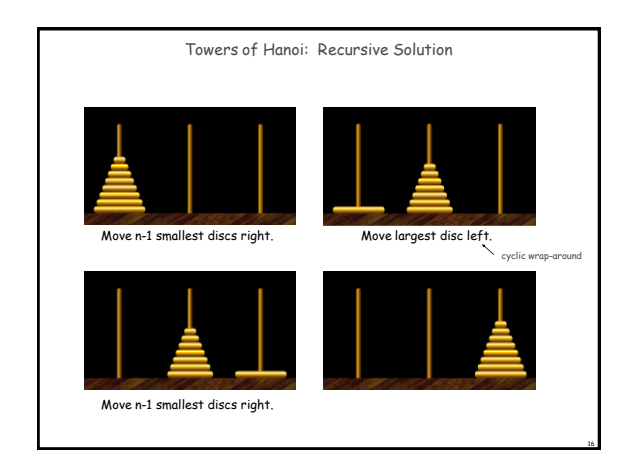

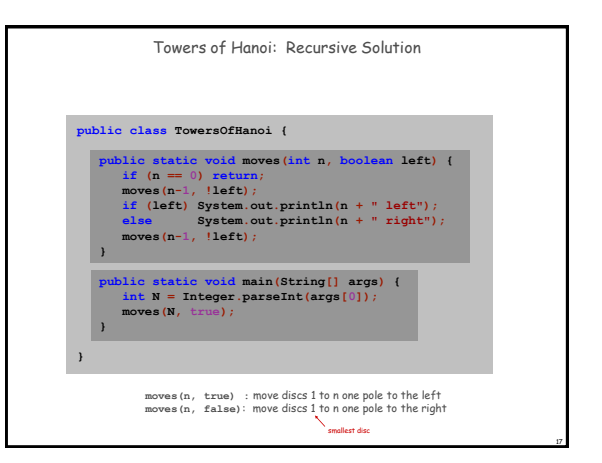

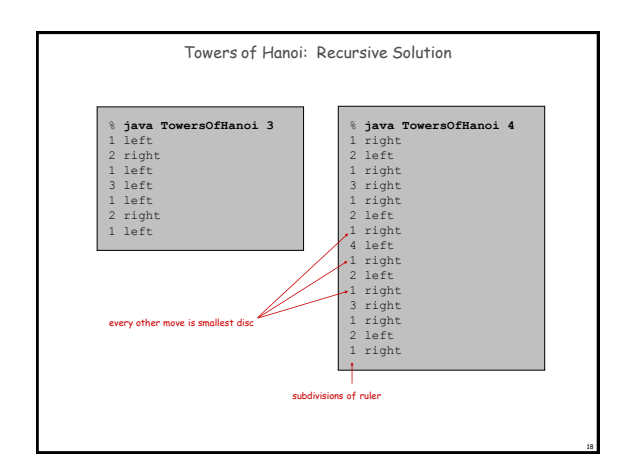

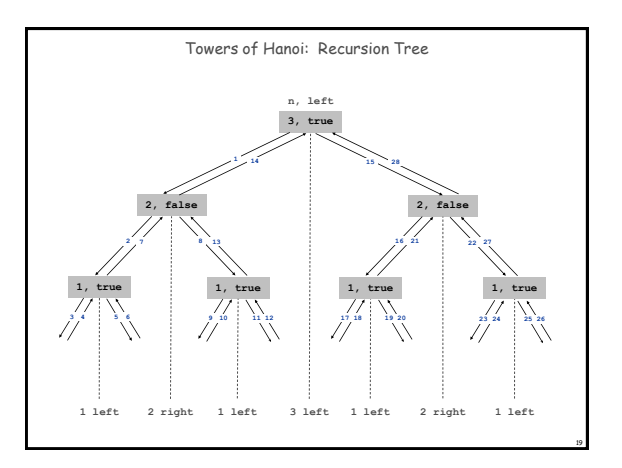

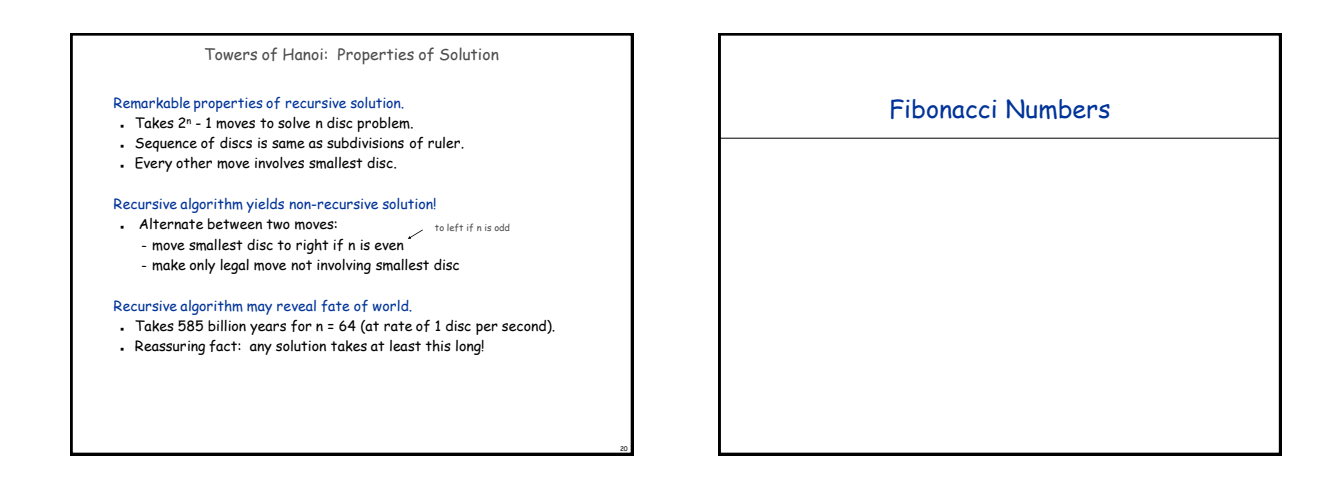

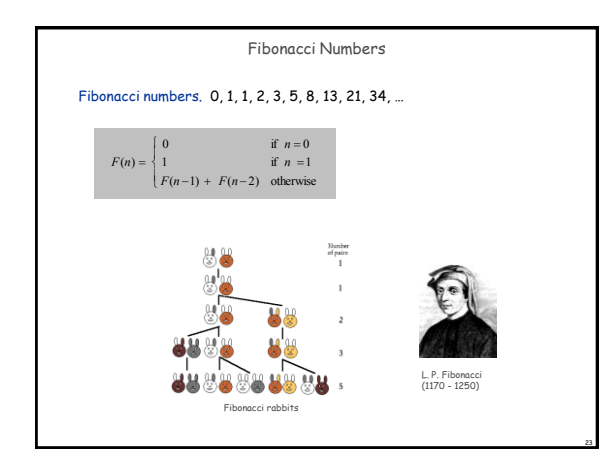

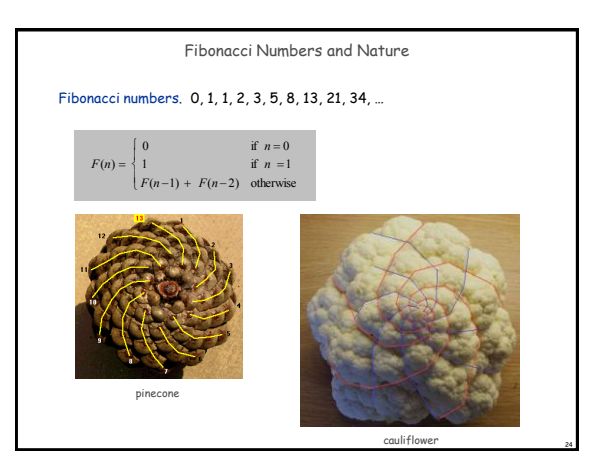

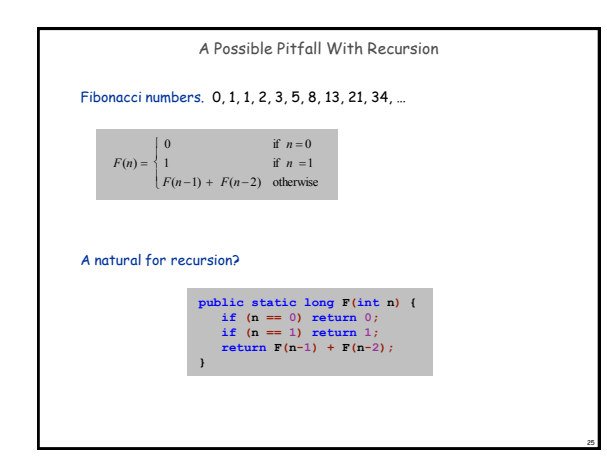

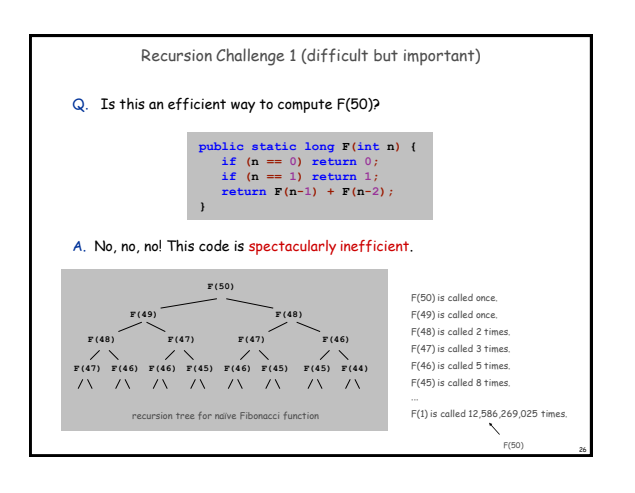

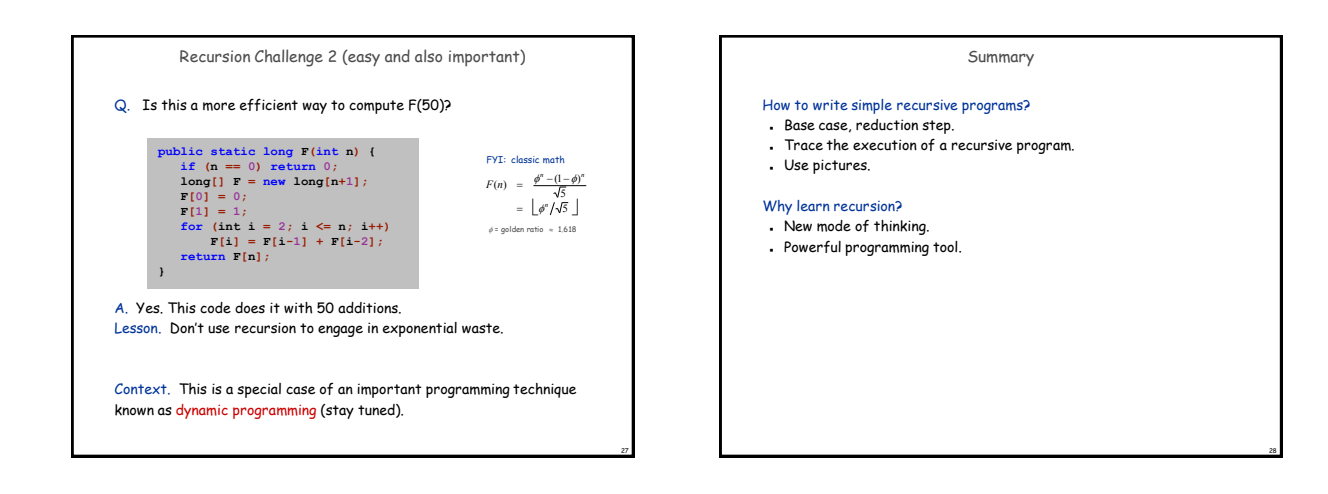

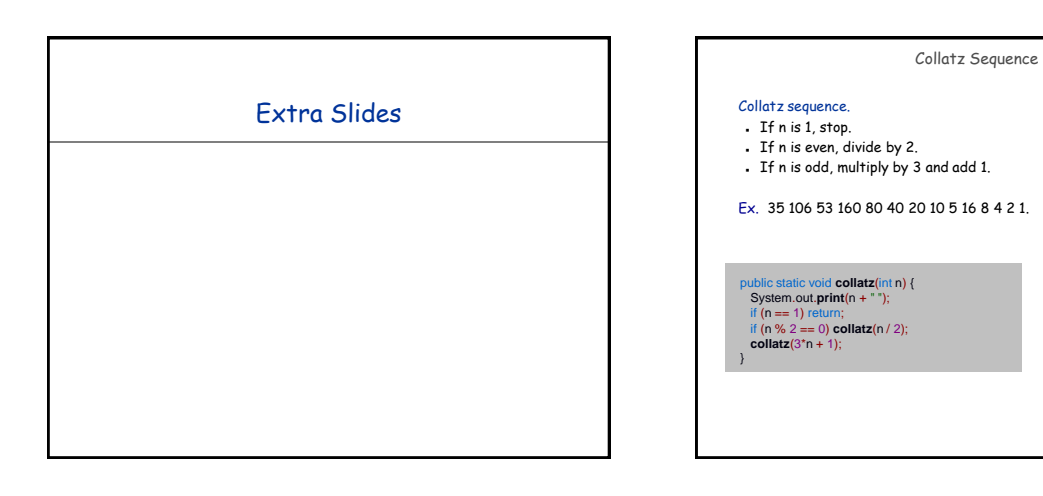

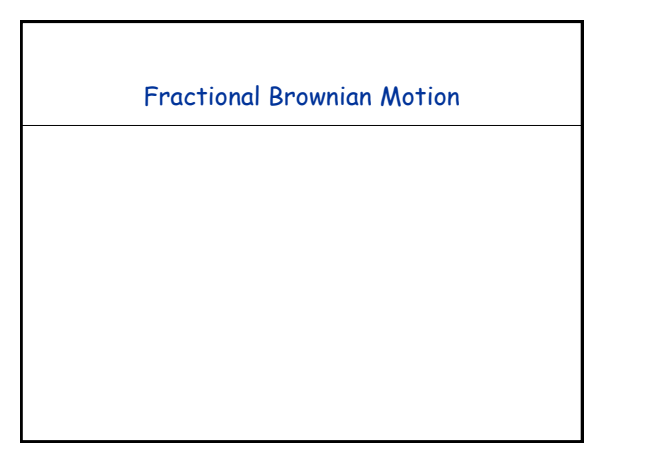

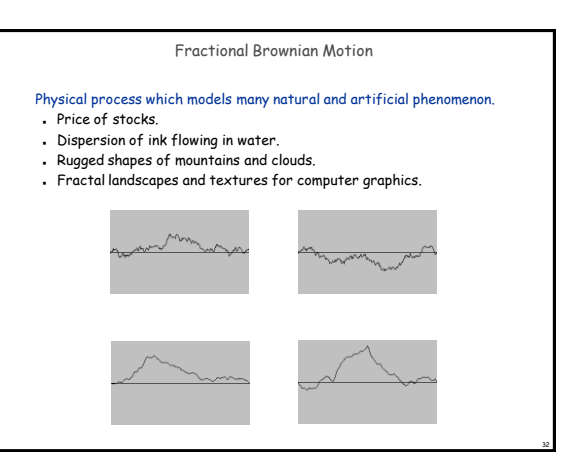

God

È

ç  $\overline{2}$ 

THE COLLATZ CONJECTURE STATES THAT IF YOU<br>PCK A NUMBER, AND IF ITS EVEN DANDE IT BY<br>TWO AND IF ITS ODD MUNTAPY IT BY THREE AND<br>TWO ONE, AND YOU REPEAT THIS PROCEUDURE LONG<br>ENOUGH, EVENTURILY YOUR REVENDS WILL STOP<br>CALLING

30

 $\sqrt{170}$ 

 $\widehat{2}$ 

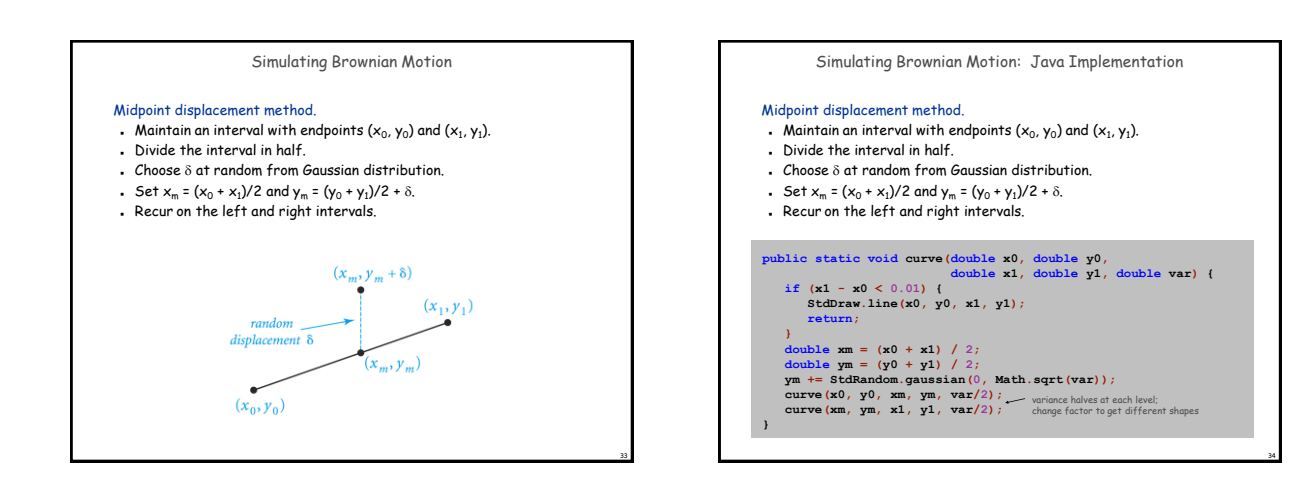

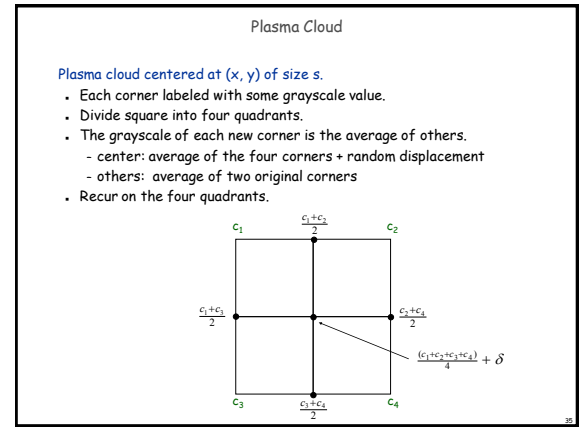

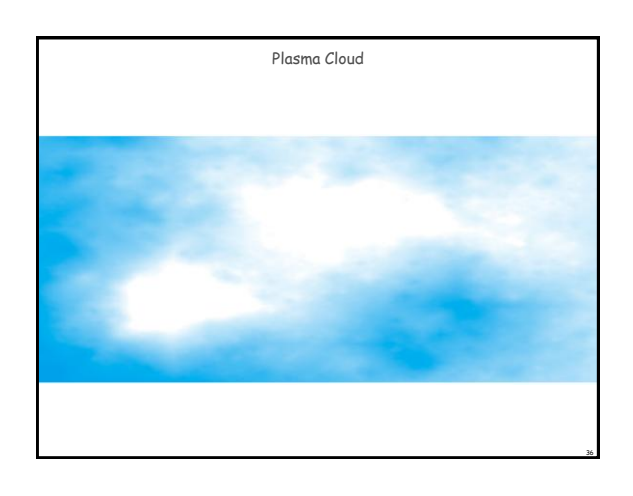

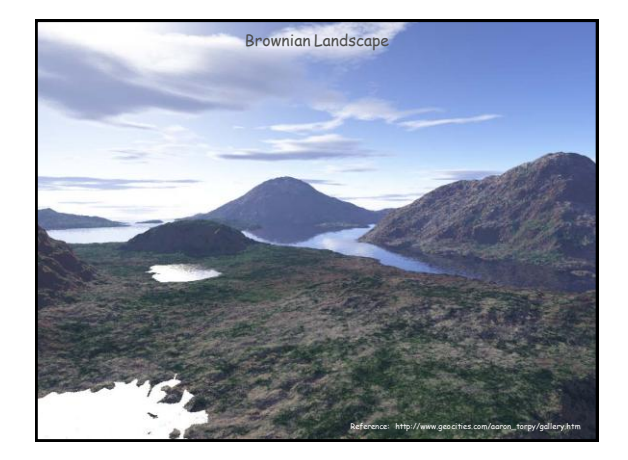

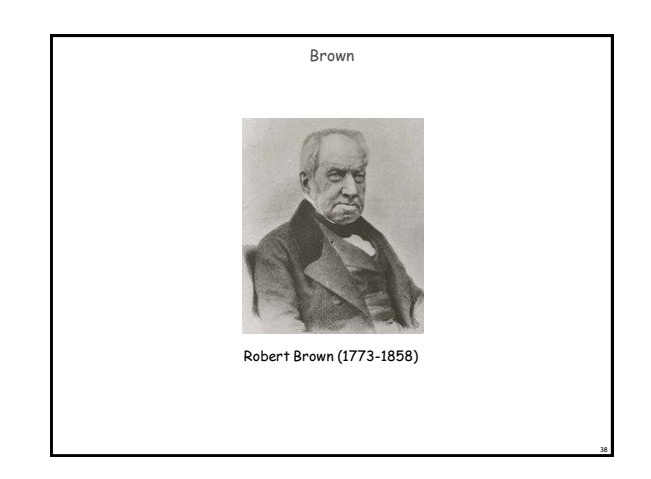